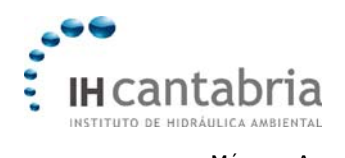

# **MÉTODO A. TIPIFICACIÓN**

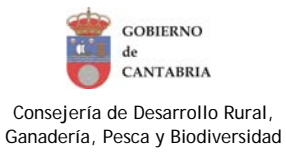

-AV.Ai-

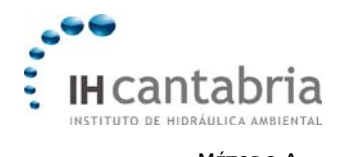

**ÍNDICE** 

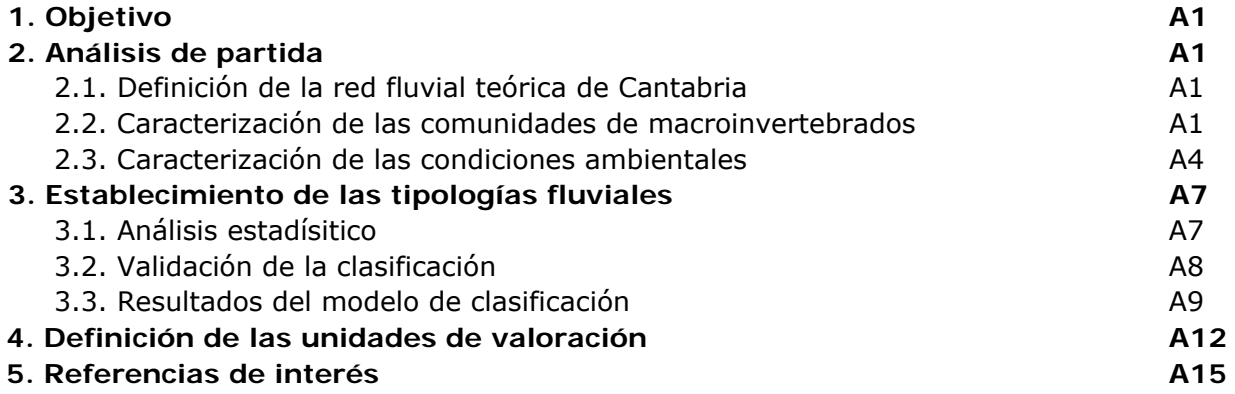

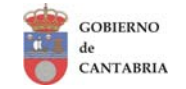

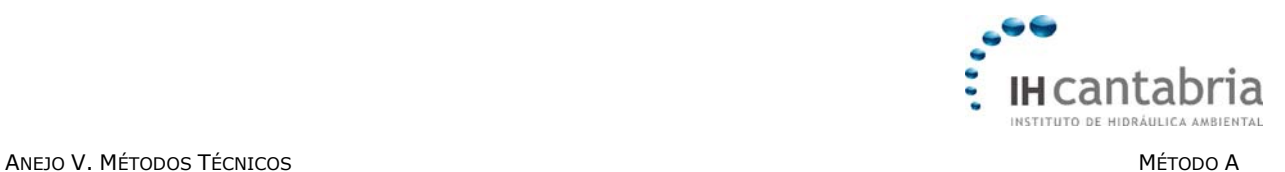

# **1 Objetivo**

El presente método tiene como objetivo describir los procedimientos seguidos para definir las tipologías ecológicas en las que se divide la red fluvial de Cantabria, así como la posterior diferenciación de las unidades de valoración que se proponen para los LICs acuáticos continentales de la región. El proceso de tipificación es clave para la evaluación de los hábitats, las especies y los procesos del entorno funcional, así como para la aplicación de las diferentes medidas propuestas en el plan de gestión para los espacios acuáticos continentales de la red Natura 2000 en Cantabria.

# **2 Análisis de partida**

El procedimiento de tipificación realizado para la red fluvial de Cantabria se ha establecido mediante la aplicación de un método estadístico multivariante que parte de la distribución de comunidades propias de los ecosistemas acuáticos continentales (i.e. comunidades de macroinvertebrados bentónicos). A partir de una base de datos taxonómica, el método estadístico genera un modelo predictivo de clasificación de las subcuencas fluviales en función de sus características climatológicas, topográficas y geológicas.

Por lo tanto, para la aplicación de dicho método ha sido necesario:

- Definir la red fluvial teórica de Cantabria.
- Caracterizar las comunidades de macroinvertebrados bentónicos presentes en la región de Cantabria.
- Caracterizar las condiciones ambientales de las subcuencas que componen la red fluvial teórica de Cantabria.

# **2.1 Definición de la red fluvial teórica de Cantabria**

La red fluvial teórica de Cantabria se generó a partir del Modelo Digital del Terreno (MDT) de la región (resolución espacial de 5 m; Gobierno de Cantabria, 2005), con el uso de la herramienta ARCHYDRO, del programa informático ArcMap (Maidment, 2002). Esta red se compone de segmentos de río consecutivos, los cuales se definen mediante códigos únicos, no repetidos. Igualmente, a cada segmento se le asigna un nodo de entrada y de salida, mediante los que queda vinculado a los segmentos contiguos, tanto aguas arriba como aguas abajo.

## **2.2 Caracterización de las comunidades de macroinvertebrados**

La información sobre la composición y abundancia de las comunidades de macroinvertebrados proviene de las campañas de campo realizadas entre los años 2003 y 2007, dentro de los programas de monitorización biológica establecidos para la implementación de la Directiva Marco del Agua en los Ríos de Cantabria (Confederación Hidrográfica del Cantábrico y Gobierno de Cantabria; Tabla A.1). Para elaborar la base de datos taxonómica se utilizaron un total de 77 puntos de estudio que fueron muestreados

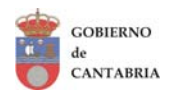

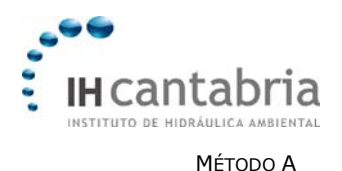

entre Julio y Septiembre, un periodo que suele mostrar escasas perturbaciones hidrológicas y dominancia de caudal basal. Dado que muchos de estos 77 puntos de estudio se caracterizaron en diferentes campañas, desde el año 2003 al 2007, se priorizó la selección de las muestras tomadas en el año 2005, ya que fue el año que contó con mayor cantidad de puntos de estudio caracterizados (Tabla A.1).

Las muestras de macroinvertebrados se toman con una red *kicker* (500 µm). Cada muestra (2.5 m<sup>2</sup> aproximadamente) se compone de 20 submuestras, las cuales se distribuyen de acuerdo a la importancia relativa que cada microhábitat representa en cada punto de estudio (AQEM, 2002). Una vez tomadas las muestras se guardan en etanol 70º hasta su traslado al laboratorio, donde cada muestra se divide en 3 fracciones (<1 mm, 1-5 mm y >5 mm), tratándose cada fracción de forma independiente.

La abundancia de macroinvertebrados se estima submuestreando al menos 100 individuos en cada una de las 3 fracciones, mientras que para calcular el número de familias de macroinvertebrados se extraen, de *visu*, las distintas familias presentes en las dos fracciones de mayor tamaño. La identificación taxonómica se realiza hasta el nivel de familia para la mayoría de grupos (excepto Hydracarina, Nematoda, Oligochaeta y Ostracoda). Las familias de macroinvertebrados que aparecen en menos del 5% de los puntos de estudio se descartan para la elaboración de la base de datos taxonómica (26 taxones) quedando finalmente un listado de 71 familias mediante las que se elaboraron los modelos expuestos en este capítulo.

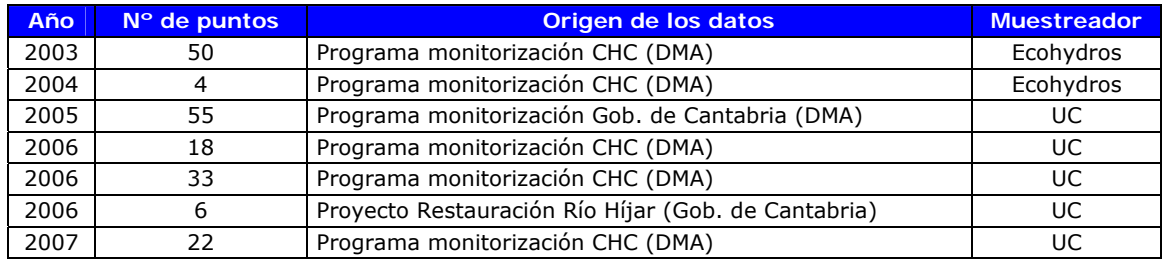

Tabla A.1. Información sobre el origen de las muestras de macroinvertebrados utilizadas para la definición de las tipologías fluviales (CHC= Confederación Hidrográfica del Cantábrico; Ecohydros= consultora; UC= Universidad de Cantabria).

Los 77 puntos de estudio mediante los que se caracterizaron las comunidades de macroinvertebrados (Figura A.1) se seleccionaron atendiendo a 3 condiciones:

- 1. Que se dispusiera de información ambiental de las subcuencas donde se sitúan.
- 2. Que no presentasen evidentes impactos hidromorfológicos y/o de calidad del agua.
- 3. Que ningún segmento fluvial estuviese representado por dos o más puntos de estudio.

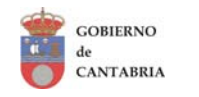

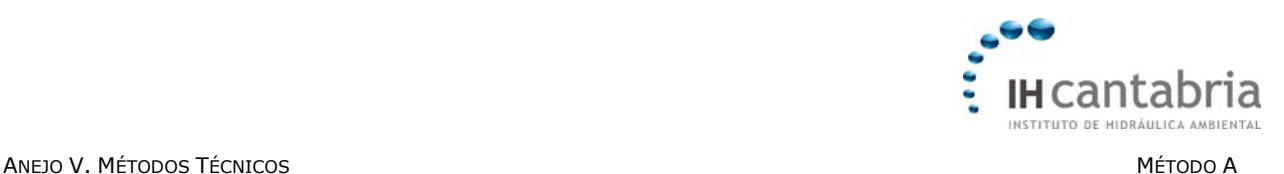

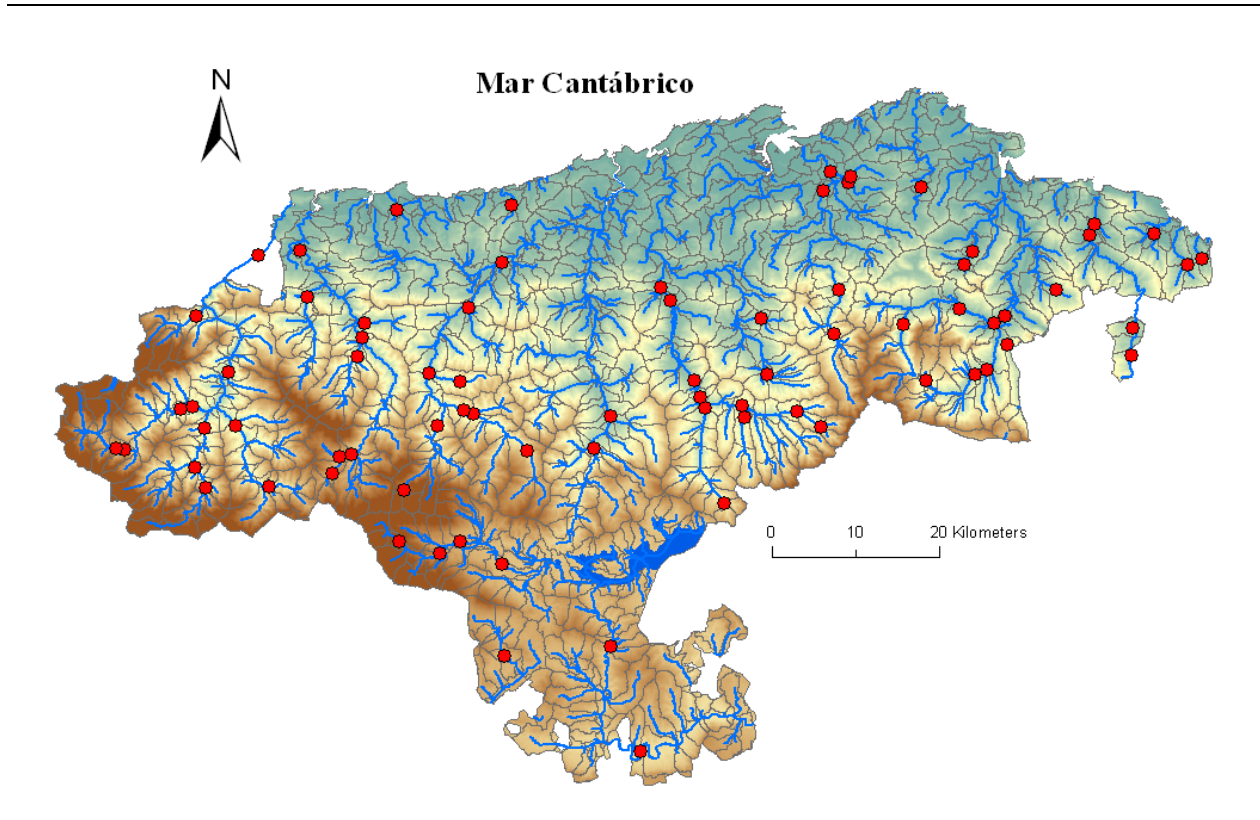

Figura A.1. Red de puntos de estudio sin alteraciones antrópicas severas donde se tomaron las muestras de macroinvertebrados utilizadas para elaborar la base de datos taxonómica. Las muestras se tomaron en diversas campañas estivales desde el año 2003 al 2007.

Una vez definida la base de datos taxonómica, ésta se transforma en una matriz de distancias entre puntos calculada mediante la medida de disimilaridad de Bray-Curtis, la cual es de aplicación común en estudios biológicos (Sokal and Rohlf, 1995). Sin embargo, se introdujo una modificación en el cálculo de la distancia de Bray-Curtis para alojar un tipo de no-linealidad frecuentemente descrita en bases de datos biológicos con información de diversos años (Ferrier et al., 2007). Cuando se estiman diferencias en la composición de comunidades (*µ*) entre puntos mediante valores que van entre 0 y 1 (p. ej. distancia de Bray-Curtis), suele darse una relación curvilínea entre el incremento en la distancia ecológica y *µ*. Esto ocurre si muchos pares de sitios son muy disimilares y, por lo tanto, presentan valores cercanos al 1. Para discriminar mejor entre las distancias de pares altamente disimilares, las distancias que excedieron un valor límite (0,9) se ampliaron mediante el método de ajuste denominado *flexible shortest path adjustment* (*sensu* De'ath, 1999). Además, previamente al cálculo de las distancias biológicas se aplicó una transformación mediante la raíz cuadrada para reducir la contribución de los taxones que mostraron abundancias muy elevadas.

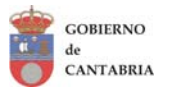

-AV.A3-

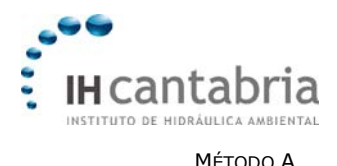

#### **2.3 Caracterización de las condiciones ambientales**

Para cada segmento fluvial las variables topográficas, climáticas y geológicas se derivaron de las capas de datos ambientales. Un grupo de variables describe las características ambientales de cada segmento fluvial (sufijo *Seg*), mientras que otro grupo define las características de la cuenca vertiente situada aguas arriba de cada segmento (sufijo *Cat*). Para los datos continuos (topográficos, climáticos y geológicos) se derivan variables de cuenca acumuladas, promediando los valores de cada malla en cada segmento. En la tabla A.2 se incluye la relación completa de las 15 variables ambientales utilizadas para la definición de las tipologías ecológicas.

Las variables topográficas se derivaron del MDT de Cantabria. La **pendiente** (*CatSlope* y *SegSlope*) y la **longitud fluvial** (*CatLength* y *SegLength*) se obtienen de una malla de pendientes y longitudes calculada mediante funciones estándar disponibles en el SIG. La **altitud** de la cuenca y del segmento (*CatAlt* y *SegAlt*) se calculan como la elevación media entre el punto más bajo y el más alto de cada subcuenca y segmento, respectivamente. La pendiente interviene en los procesos ecológicos fluviales debido a los cambios que genera en las condiciones hidráulicas y la morfología del canal (Poff, 1997). Así, los ríos que transcurren por áreas con pendientes pronunciadas suelen mostrar una respuesta más rápida frente a las precipitaciones. En estas regiones los ríos se caracterizan por presentar una mayor capacidad para transportar sedimentos generando, a su vez, mayor diversidad de morfologías en el cauce y en la composición del lecho en comparación con otros ríos que discurren por paisajes menos abruptos. La topografía local a escala de segmento ejerce un fuerte efecto sobre la morfología del canal y por lo tanto sobre las características hidráulicas (Lamouroux et al., 2002). La altitud es otra variable importante en los ecosistemas fluviales afectando a la estructura y composición de las comunidades biológicas (Jacobsen et al., 1997).

La **superficie de cuenca** (*CatArea* y *SegArea*) es otra de las variables topográficas utilizadas. *CatArea* se calculó mediante la suma de las áreas de las subcuencas que aparecen aguas arriba de cada segmento. La superficie de la cuenca está relacionada con el tamaño y orden del río y, además, se suele correlacionar con diferentes características del canal (profundidad, anchura, composición del sustrato o diversidad de hábitats) que juegan un papel muy importante en la estructuración de la flora y la fauna fluvial (Death and Joy, 2004). Finalmente, también se incluyó la variable definida como **densidad de drenaje** (*FlowDens*; Tabla A.2), definida por Horton (1945) como la longitud total del canal fluvial entre el área de la subcuenca.

Los datos climáticos se extrajeron del estudio realizado por Gutiérrez et al. (2005) sobre 80 estaciones climáticas uniformemente distribuidas por toda la región de Cantabria. Mediante los registros tomados en estas estaciones se determinó la temperatura y la precipitación media anual desde 1960 a 1990. Las estimas realizadas para cada estación se interpolan en una malla de 1 km<sup>2</sup> de resolución, usando la altitud y la distancia al mar como covariables para la temperatura, mientras que para la precipitación se incluye, además, la orientación nor-oeste. La evapotranspiración se estima mediante el método

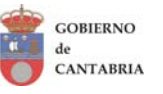

-AV.A4-

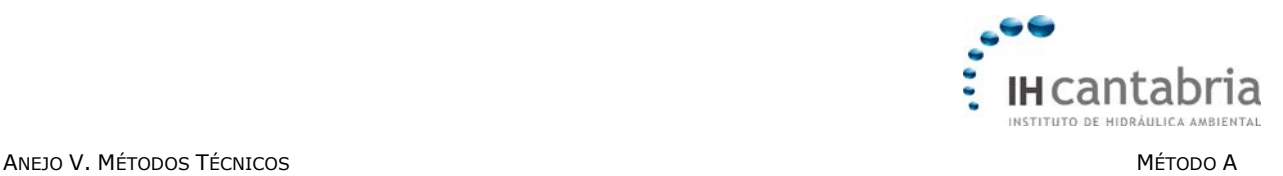

Thornthwaite (1948) con la modificación propuesta por Elías Castillo y Ruiz Beltrán (1973).

Las variables climáticas específicas que se derivaron para cada segmento son la **temperatura media anual** (*CatTemp* y *SegTemp*; Tabla A.2) y la **precipitación efectiva media anual** (*CatEffRain*), la cual se calcula mediante la combinación de las capas de precipitación y evapotranspiración. La temperatura del aire es una variable relevante en el proceso de clasificación porque determina, en gran medida, la vegetación y los usos del suelo, que a su vez afectan a diversos procesos fluviales (p. ej. escorrentía o concentración de nutrientes). La temperatura de la cuenca también influye directamente sobre la hidrología. Así, las regiones frías tienden a almacenar las precipitaciones de invierno en forma de nieve o hielo, lo que produce un incremento del caudal en primavera como consecuencia del deshielo (Poff, 1996). La temperatura del agua también tiene implicaciones directas sobre los procesos fisiológicos de la biota y está correlacionada con la temperatura del aire a escala espacial y temporal (Webb and Nobilis, 1997). La precipitación efectiva es importante por la relación directa que muestra con el caudal medio, el cual está relacionado con la disponibilidad de hábitat para las especies acuáticas, el transporte de sedimentos y la capacidad de dilución de los elementos constituyentes de la columna de agua (nutrientes, sólidos en suspensión, etc; Poff, 1997).

Las variables geológicas se estimaron partiendo de un mapa geológico digital de Cantabria que define 78 categorías (Centro de Investigación y Desarrollo de Santander, 1981). A partir de estas categorías se propusieron 7 agrupaciones geológicas diferentes, obteniendo 3 capas mediante la asignación de un valor ordinal referente a sus caraterísticas: la resistencia frente a la erosión (dureza), la solubilidad en el agua (conductividad) y la permeabilidad de cada categoría geológica (Tabla A.3). Posteriormente, se calcularon los valores medios de **resistencia a la erosión** (*CatHard*), **solubilidad** (*CatCond*) y **permeabilidad** (*CatPerm*) para cada subcuenca, multiplicando el área de cada categoría geológica por el valor ordinal asignado a cada una de ellas y dividiendo, finalmente, la suma de estos valores por el total de área de la subcuenca. La resistencia frente a la erosión influye principalmente en la morfología del canal y el aporte de sedimentos, mientras que la solubilidad determina parte de la composición química del agua y, por lo tanto, influye en la distribución de las comunidades biológicas. Por otro lado, la permeabilidad determina la respuesta frente a las precipitaciones y el ratio entre la cantidad de agua que se infiltra y la que queda disponible en los cursos de agua superficiales.

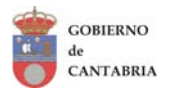

-AV.A5-

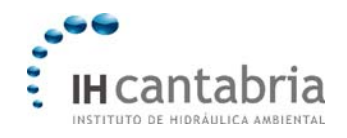

#### ANEJO V. MÉTODOS TÉCNICOSs and the contract of the contract of the contract of the contract of the contract of the contract of the contract of the contract of the contract of the contract of the contract of the contract of the contract of the cont

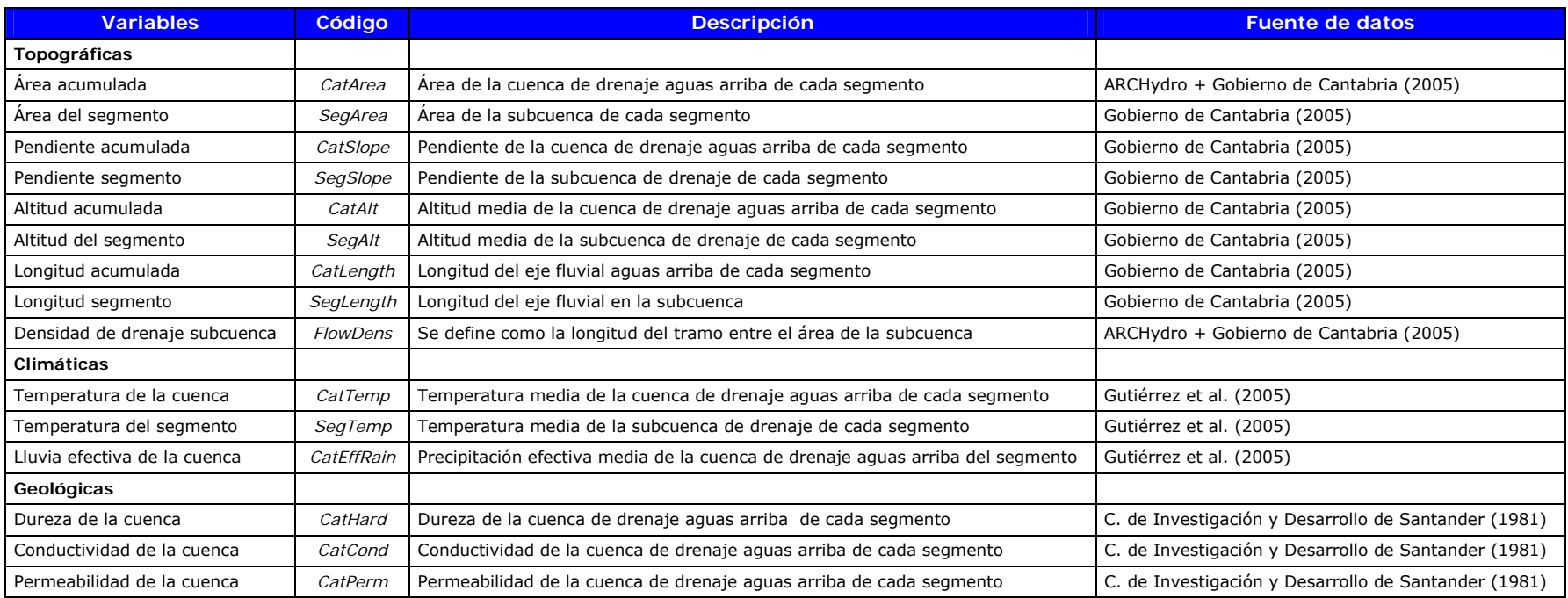

Tabla A.2. Relación de las 15 variables ambientales utilizadas para la definición de las tipologías ecológicas en los ecosistemas fluviales de Cantabria.

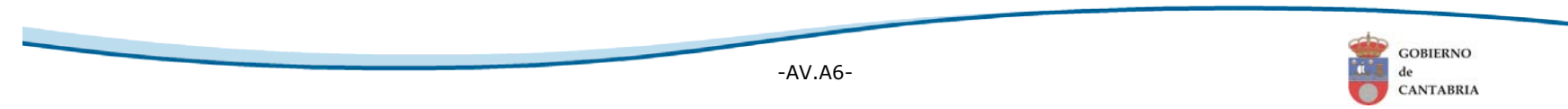

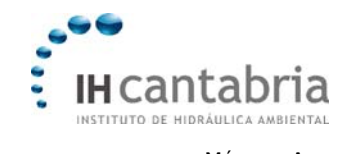

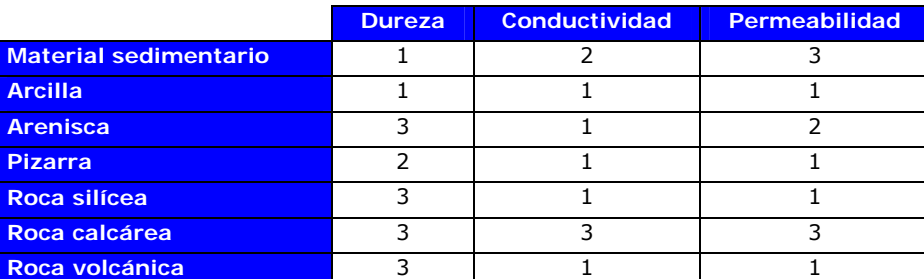

Tabla A.3. Valores ordinales (1-3) de resistencia a la erosión (Dureza), solubilidad (Conductividad) y permeabilidad asignados a las 7 categorías geológicas definidas para la región de Cantabria.

# **3 Establecimiento de las tipologías fluviales**

#### **3.1 Análisis estadístico**

Para establecer las tipologías ecológicas en las que se divide la red fluvial de Cantabria se utilizaron 3 métodos estadísticos basados en técnicas multivariantes diferentes. Estos 3 métodos se denominan: 1- *Linear Discriminant Analysis* (LDA), 2- *Random Forest* (RF) y 3- *Generalized Dissimilarity Modelling* (GDM). De estos tres, el método GDM fue el ofreció resultados más adecuados para la gestión de los ecosistemas fluviales de Cantabria, por lo que a continuación se describirá de forma más detallada.

-1- En primer lugar, GDM relaciona las disimilaridades taxonómicas con las disimilaridades ambientales entre todos los pares de puntos mediante regresiones (Legendre and Legendre, 1998). Por lo tanto, para n puntos de estudio habrá  $n(n-1)/2$ disimilaridades, los cuales se corresponden con las entradas diagonales en la matriz triangular de disimilaridades taxonómicas. Así, la disimilaridad taxonómica (µ) se expresa como una función de las disimilaridades ambientales en la forma:

$$
\mu = \beta_1 + \beta_2 \eta_2 + \beta_3 \eta_3 + ... \beta_i \eta_i
$$

donde ηi son las disimilaridades derivadas de las variables ambientales utilizando la métrica de Manhattan (Zar, 1984). Seguidamente, se obtienen coeficientes (pesos) y transformaciones para las variables ambientales empleadas.

-2- En segundo lugar, se realiza un clúster con los puntos de estudio en función de las disimilaridades ambientales definidas a partir de los coeficientes y transformaciones mediante el método de Ward (Snelder et al., 2007). Finalmente, se establecen cortes en el dendograma resultante asignando los puntos de estudio de cada rama a las diferentes clases.

-3- Los nuevos puntos (subcuencas) se asignan a las clases fluviales siguiendo dos pasos. Primero, las variables ambientales de cada nuevo punto se "sopesan" y transforman atendiendo al modelo de disimilaridad. Finalmente, la distancia ambiental entre el punto y el centroide del clúster correspondiente a cada punto (i.e. objeto cuya

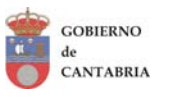

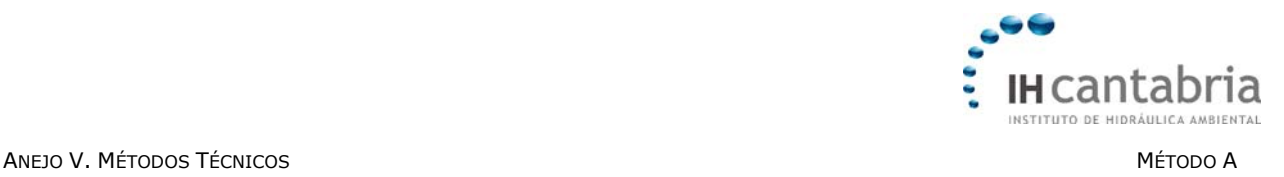

posición se define mediante el valor medio de las variables de cada punto en el clúster) se calculan para cada nivel jerárquico.

# **3.2 Validación de la clasificación**

Una vez aplicado el método de clasificación indicado (GDM) es necesario valorar los resultados obtenidos. Para ello, se debe analizar la capacidad de discriminación de las diferentes tipologías propuestas por el modelo. Esta valoración se realizó mediante la aplicación de 3 análisis estadísticos: (1) Análisis de Similaridad (ANOSIM), (2) Análisis de Similaridad Media (MeanSim) y (3) Análisis de Homogeneidad (Homog). Estos análisis permiten testar estadísticamente la capacidad de discriminación de las clases propuestas por el método GDM.

1. El estadístico R del ANOSIM está basado en la diferencia de los rangos medios entre grupos ( $r_B$ ) y dentro de los grupos ( $r_W$ ). Así, R se define como:

$$
R = 4(r_B - r_W)/[n(n-1)]
$$

Donde *n* es el número total de puntos de estudio. El valor de R varía entre -1 y 1, donde el valor 0 indica una agrupación completamente aleatoria y los valores positivos de R indican que las diferencias entre grupos son mayores que dentro de los mismos.

2. El análisis MeanSim es similar al ANOSIM, aunque, en este caso, se utiliza el estadístico denominado Classification Strength (CS) para medir las diferencias entre grupos. CS se calcula como:

$$
CS = 2S_b / (S_{w1} + S_{w2})
$$

Donde  $S_b$  = similaridad media entre grupos,  $S_{w1}$  = similaridad media dentro del grupo 1 y  $S_{w2}$  = similaridad media dentro del grupo 2. Si el valor de CS es >0 la similaridad dentro de los grupos es mayor que la similaridad entre grupos. Por el contrario si CS<0 se producirá el patrón contrario.

3. El estadístico H del Homog se calcula a partir de la distancia media entre todos los pares de puntos dentro de las clases (Dwithin) y la distancia media entre todos los pares de puntos a través de todos los datos testados (Dmean).

$$
H = 1 - (D_{within}/D_{mean})
$$

Los valores de H varían entre 0 y 1 (H= 1 indica que los puntos de una determinada clase aparecen más cerca de todos los puntos de su misma clase que de cualquier otro punto de otra clase diferente).

Los estadísticos proporcionados por los análisis ANOSIM, MeanSim y Homog aportan una medida absoluta de la robustez de las clasificaciones. Sin embargo, estos estadísticos pueden ofrecer valores similares para las clasificaciones establecidas mediante la

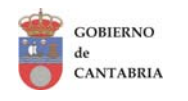

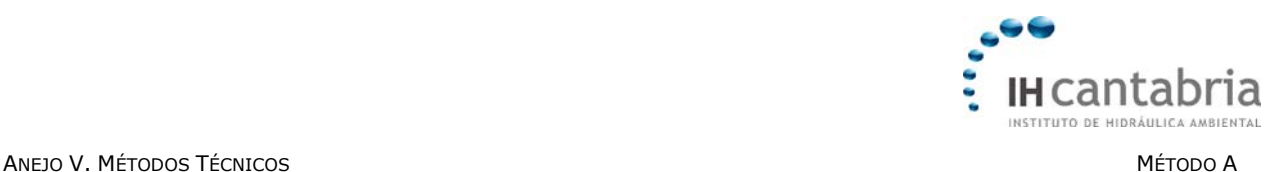

partición geográfica de los puntos de estudio (i.e. clúster de distancias), ya que las similitudes taxonómicas tienden a estar correlacionadas con la distancia espacial (Hawkins and Norris, 2000). Por este motivo, para comprobar la robustez de los modelos propuestos, los 3 estadísticos utilizados en este estudio (R, H y CS) se dividen por el valor derivado de tres clasificaciones alternativas:

- 1. Clasificación de los datos taxonómicos per se, mediante clúster (i.e. clasificación a posteriori), la cual se puede considerar como la clasificación más robusta, ya que se realiza exclusivamente con los datos taxonómicos de los puntos estudio. Por lo tanto, esta clasificación no utiliza ninguna variable ambiental.
- 2. Clasificación realizada atendiendo a la proximidad geográfica de los puntos de estudio (i.e. clúster de distancias).
- 3. Clasificación basada en la formación de regiones geográficas rectangulares aleatorias.

Si el cociente entre los valores de R, H y CS de las clasificaciones alternativas y el método GDM es 1, indica que la clasificación alternativa y la testada ofrecen el mismo nivel de discriminación. Si este cociente es >1 la clasificación alternativa discrimina mejor que la clasificación testada, mientras que si es <1 se indica el patrón contrario.

El progresivo aumento en el número de clases genera que, tanto el número de puntos que participan en la formación de las mismas, como el número de clases que el modelo es capaz de testar (las que cuentan con 5 o más puntos de estudio) disminuyan, lo que a su vez, reduce la robustez de los resultados obtenidos. Por lo tanto, la mejor clasificación será aquella que: (1) defina un número de clases suficientes para obtener una discriminación adecuada, (2) utilice un elevado porcentaje de puntos en la definición de las clases (>80%) y (3) teste un elevado porcentaje de las clases propuestas (>50%).

El método de clasificación multivariante GDM, así como los posteriores tests (ANOSIM, MeanSim y Homog), se realizaron con el programa informático R (R Development Core Team, 2008). Las funciones necesarias para la ejecución de todos los tests estadísticos y modelos matemáticos fueron generadas por Snelder y Ferreol (2008).

## **3.3 Resultados del modelo de clasificación**

Tanto el estadístico R de ANOSIM como el CS de MeanSim indican que la mejor discriminación entre clases se obtiene cuando la red fluvial se divide en un rango entre 6 y 9 clases (0,52 y 0,07, respectivamente; Figura A.2). Por el contrario, el estadístico H del Homog aumenta progresivamente hasta alcanzar un valor máximo con la división de la red fluvial en 16 clases (0,09; Figura A.2).

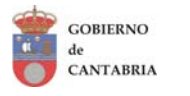

Consejería de Desarrollo Rural, Ganadería, Pesca y Biodiversidad

-AV.A9-

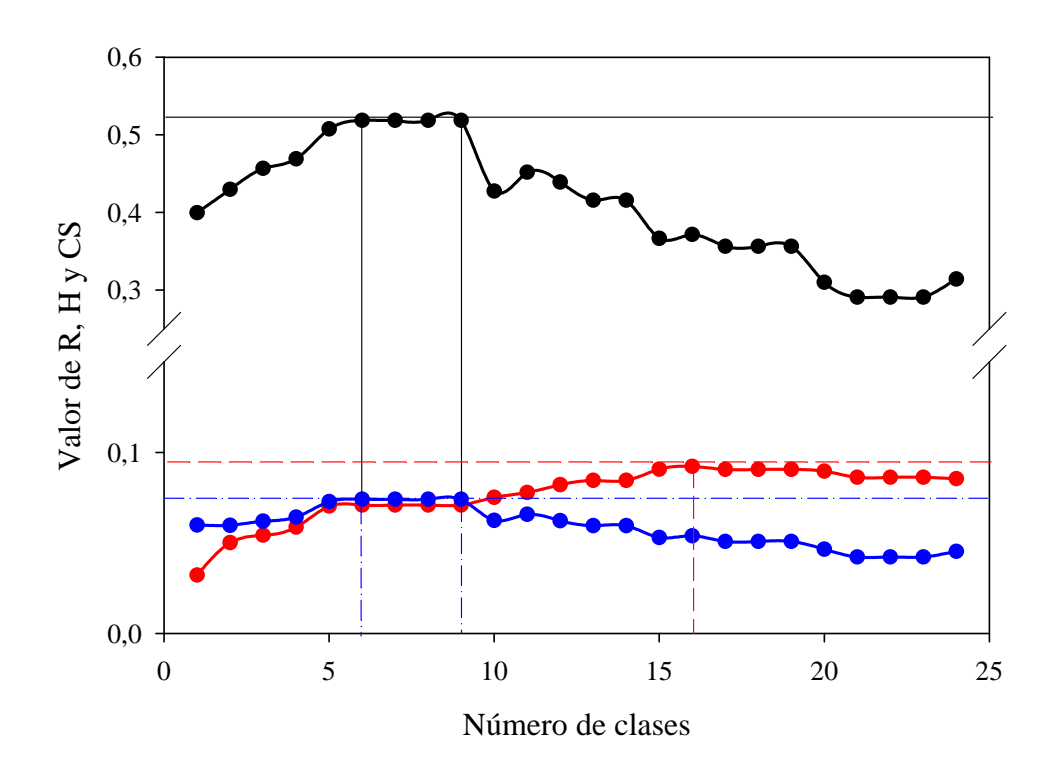

Figura A.2. Valores de los test ANOSIM (R; Negro), análisis de homogeneidad (H; Rojo) y MeanSim (CS; Azul) en relación al grado de ajuste entre las clases fluviales definidas mediante el método *Generalized Dissimilarit*y *Modelling* y las comunidades de macroinvertebrados de los ríos de Cantabria. Las líneas verticales azules, negras y rojas indican el número de clases en los que se obtuvieron los máximos valores de CS, R y Homog, respectivamente.

Atendiendo a los resultados expuestos en la Figura A.3, la clasificación que mejores resultados obtiene tras aplicar el método GDM es la que divide a la red fluvial teórica de Cantabria en un número comprendido entre 6 y 9 clases. En este rango de clases el número de puntos testados es superior al 90% (Figura A.3A), mientras que el número de clases testadas baja del 85% al 55% con el aumento de 6 a 9 clases (Figura A.3B).

Como era de esperar, los estadísticos R, H y CS muestran que la clasificación *a posteriori* ofrece una mejor discriminación que la clasificación GDM independientemente del número de clases en que se divida la red fluvial teórica (Figura A.4). Igualmente, los 3 estadísticos indican que la clasificación por proximidad geográfica ofrece una mejor discriminación entre clases que la clasificación GDM cuando la red fluvial se divide en más de 20 clases, 15 en el caso del CS. Finalmente, los estadísticos R y CS también indican que la división por regiones geográficas rectangulares ofrece un ajuste más robusto que la clasificación GDM cuando el número de clases es elevado (Figura A.4).

-AV.A10-

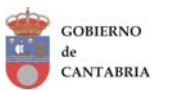

Ganadería, Pesca y Biodiversidad

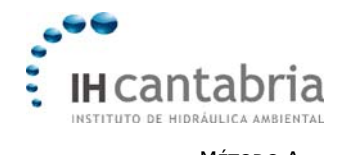

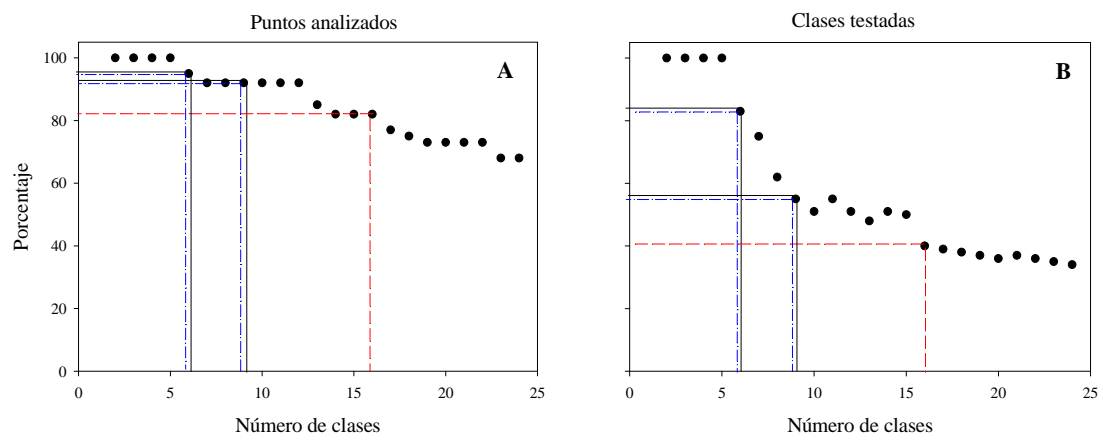

Figura A.3. Porcentaje de puntos analizados (A) y clases testadas (B) con relación al número de clases propuestas por el método *Generalized Dissimilarit*y *Modelling*. Las líneas azules, negras y rojas señalan el porcentaje de puntos (A) y clases (B) que se testaron en las clasificaciones que obtuvieron los máximos valores de CS, R y Homog, respectivamente.

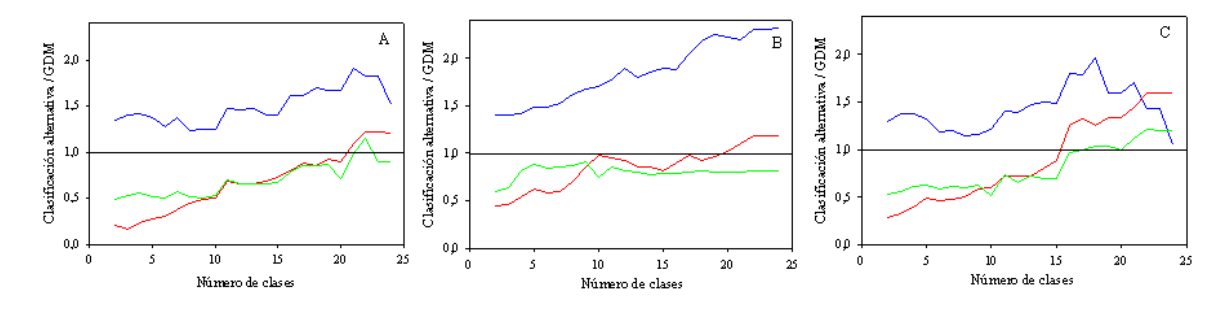

Figura A.4. Test de la clasificación obtenida mediante métodos alternativos: *a posteriori* (azul), por proximidad geográfica (rojo) y por regiones geográficas rectangulares (verde) frente a la clasificación de la red fluvial por *Generalized Dissimilarity Modelling*. Los tests corresponden a los análisis ANOSIM (A), análisis de Homogeneidad (B) y MeanSim (C).

Tras analizar los resultados expuestos, se seleccionó el nivel de corte que divide a la red fluvial teórica de Cantabria en 11 tipologías ecológicas. Con 11 tipologías se obtiene una capacidad de discriminación ligeramente inferior que con la propuesta de 6-9 tipologías (Figura A.2) pero se obtiene un marco más adecuado para la gestión de los espacios acuáticos fluviales de la Red Natura 2000 en Cantabria. Posteriormente, se definió una nueva clase (clase 12; Figura A.5) para diferenciar el tramo del Río Ebro que discurre entre el embalse del Ebro en Arroyo y el límite provincial entre Cantabria y Burgos, ya que este tramo presenta fuertes peculiaridades debido a la gestión hidrológica del embalse del Ebro. Por lo tanto, el modelo de clasificación seleccionado para definir las tipologías ecológicas en Cantabria es aquel que divide a la red fluvial teórica en 12 tipologías (Figura A.5).

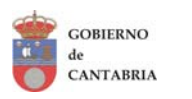

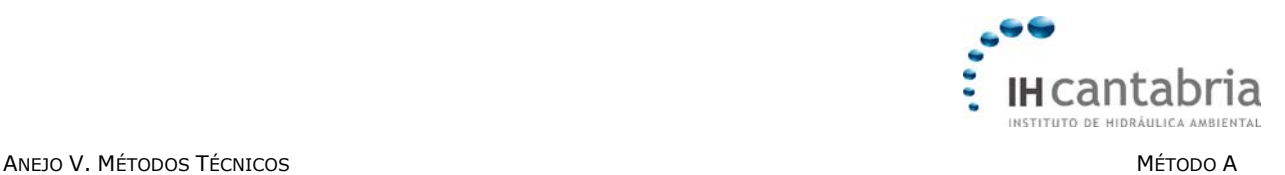

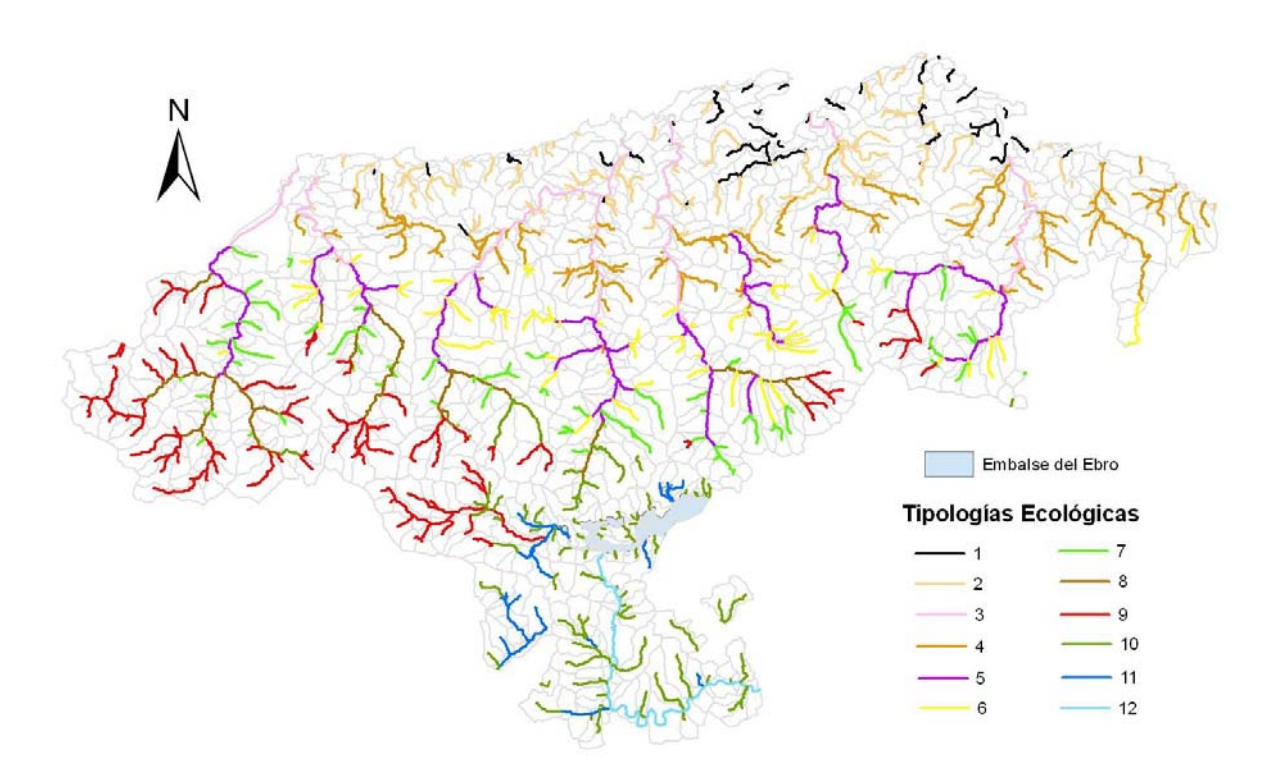

Figura A.5. Distribución espacial de las 12 tipologías ecológicas propuestas para las cuencas fluviales de Cantabria.

Excepto la clase1, todas las clases tipológicas propuestas por el modelo seleccionado aparecen representadas en los LICs acuáticos continentales de Cantabria. La clase 2 es la que cuenta con una representación más escasa, ya que tan sólo aparece en 4 subcuencas incluidas en estos LICs. Por el contrario, las clases 5 y 8 son las que agrupan a un mayor número de subcuencas de la red Natura 2000 en Cantabria (66 y 44, respectivamente).

# **4 Definición de las unidades de valoración**

Una vez se han definido las tipologías ecológicas presentes en los ecosistemas fluviales de Cantabria que están incluidos en la red Natura 2000, resulta preciso definir unidades espaciales al nivel de mesoescala, las cuales se puedan considerar de manera independiente. Estas unidades espaciales constituyen las unidades de valoración, que serán el elemento básico de referencia para abordar tanto el diagnóstico ambiental, como la implementación de medidas específicas dentro de los espacios fluviales de la Red Natura 2000 en Cantabria.

La delimitación de las unidades de valoración en las que diferencian los espacios acuáticos continentales de la Red Natura 2000 en Cantabria se llevó a cabo atendiendo a los siguientes criterios:

1. Excepto en casos excepcionales (p.ej. presencia de presas), las unidades de valoración quedan delimitadas por los límites de las subcuencas fluviales, por lo que

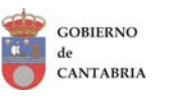

-AV.A12-

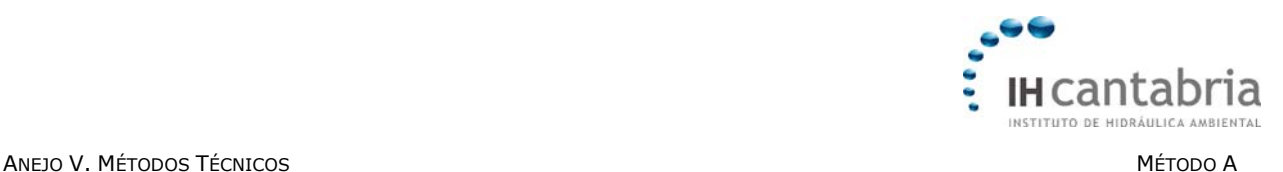

las unidades de valoración están formadas por una o varias subcuencas, no por porciones de estas.

- 2. Una misma unidad de valoración no puede contener subcuencas pertenecientes a distintas tipologías ecológicas, por lo que un cambio de tipología generará una nueva unidad de valoración.
- 3. Los cambios bruscos en la morfología del valle fluvial también generarán la definición de una nueva unidad de valoración.
- 4. La presencia de estructuras antrópicas de consideración (i.e. encauzamientos o presas) también generarán la definición de una nueva unidad de valoración.

Atendiendo a estos criterios, los LICs acuáticos continentales de Cantabria se han divido en 107 unidades de valoración (Figura A.6).

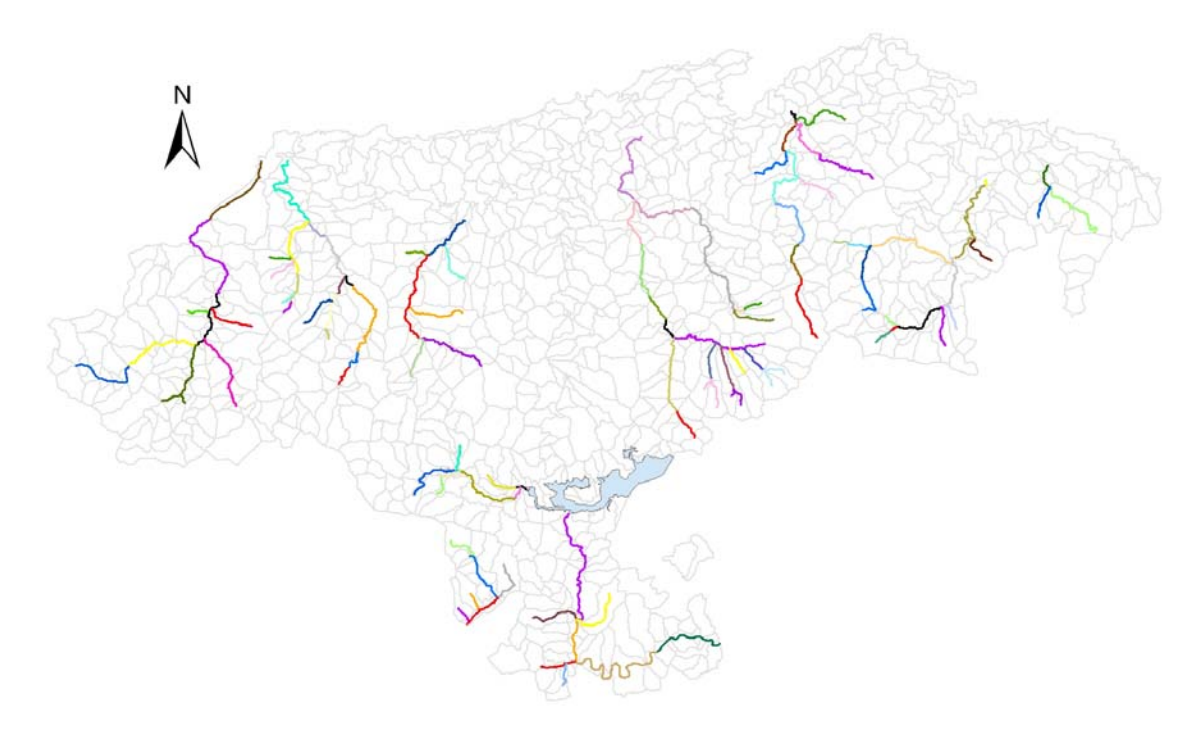

Figura A.6. Distribución de las 107 unidades de valoración propuestas para los LICs acuáticos continentales de Cantabria.

Las unidades de valoración se codifican mediante un código único, no repetido, compuesto por 8 dígitos (Tabla A.4). Los dos primeros dígitos se corresponden con el acrónimo de Red Natura "RN" por lo que son comunes para las 106 unidades de valoración. Los dos dígitos siguientes hacen referencia a la cuenca donde se localiza cada unidad de valoración. Por ejemplo, los 4 primeros dígitos de las unidades de valoración localizadas en la cuenca del Río Deva son "RNDE". Los dígitos 5º y 6º hacen referencia al eje fluvial donde aparece situada. Por ejemplo, una unidad de valoración localizada en el Río Bullón se codifica como "RNDEBU". Finalmente, los 2 últimos dígitos son numéricos. Estos números incrementan aguas abajo, desde la unidad de valoración de cabecera (01) hasta la localizada en la parte más baja del eje fluvial correspondiente. Como única

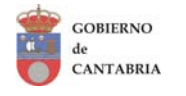

-AV.A13-

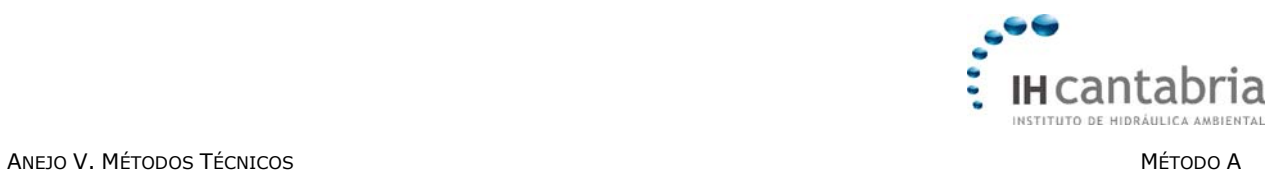

excepción la unidad de valoración correspondiente al embalse del Ebro en Arroyo se codifica como RNEMEBRO.

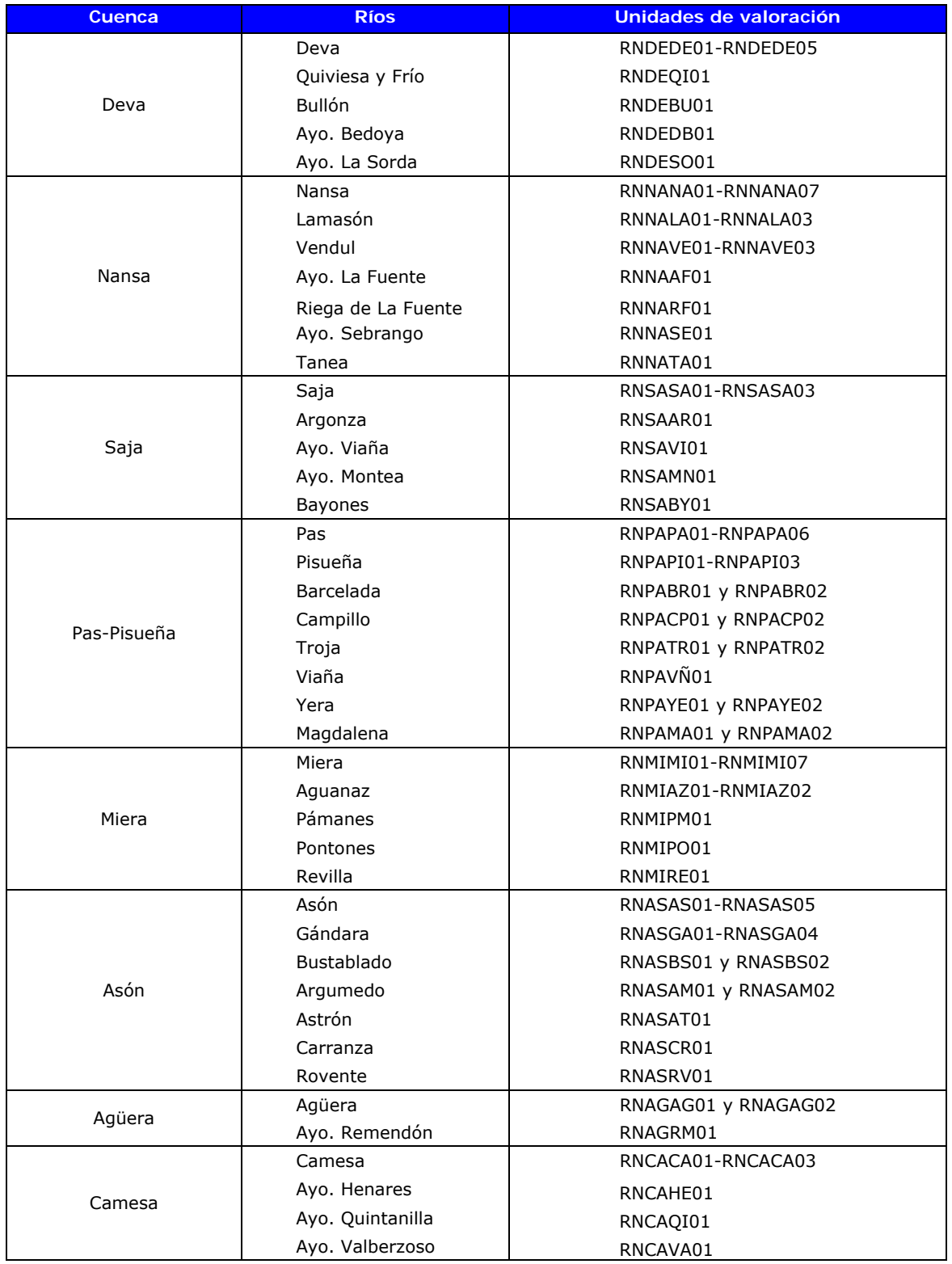

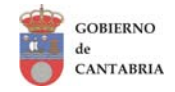

-AV.A14-

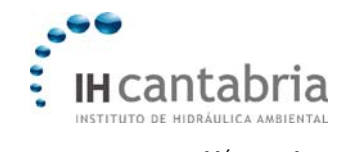

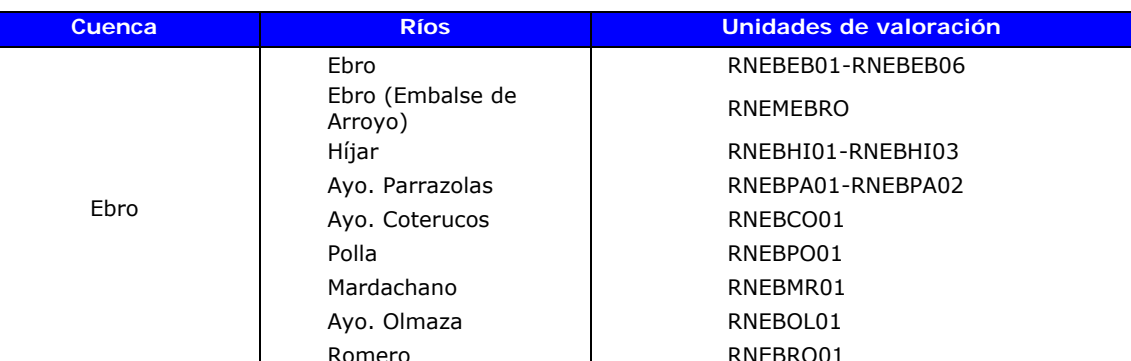

Tabla A.4. Unidades de valoración propuestas para los LICs acuáticos continentales de Cantabria.

# **5 Referencias de Interés**

- AQEM, 2002. Manual for the application of the AQEM system. A comprehensive method to asses European streams using benthic macroinvertebrates, developed for the purpose of the Water Framework Directive. Version 1.0, February 2002.
- Centro de Investigación y Desarrollo de Santander, 1981. Estudio integrado para la ordenación territorial de la provincia de Santander. 3 Tomos, anexos y mapas. Gobierno de Cantabria, Santander.
- De'ath, G., 1999. Extended dissimilarity: a method of robust estimation of ecological distances from high beta diversity data. Plant Ecology, 144(2): 191-199.
- Death, R.G. and Joy, M.K., 2004. Invertebrate community structure in streams of the Manawatu-Wanganui region, New Zealand: the roles of catchment versus reach scale influences. Freshwater Biology, 49(8): 982-997.
- Elías Castillo, F. and Ruiz Beltrán, L., 1973. Clasificación Agroclimática de España, Madrid, Spain.
- Ferrier, S., Manion, G., Elith, J. and Richardson, K., 2007. Using generalized dissimilarity modelling to analyse and predict patterns of beta diversity in regional biodiversity assessment. Diversity and Distributions, 13: 252-264.
- Gobierno de Cantabria, 2005. Modelo Digital de Elevaciones de Cantabria. Consejería de Presidencia y Justicia, Dirección General de Protección Civil, Gobierno de Cantabria, Santander.
- Gutiérrez, J. et al., 2005. Mapas Climáticos de Cantabria. Dirección General de Desarrollo Rural, Consejería de Desarrollo Rural, Ganadería, Pesca y Biodiversidad, Gobierno de Cantabria, Santander, Spain.
- Hawkins, C.P. and Norris, R.H., 2000. Performance of different landscape classifications for aquatic bioassessments: introduction to the series. Journal of the North American Benthological Society, 19(3): 367-369.

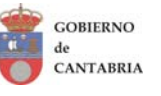

-AV.A15-

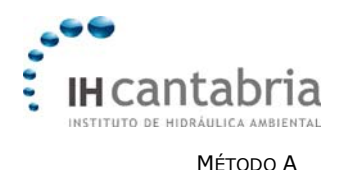

- Horton, R.E., 1945. Erosional development of streams and their drainage basins: hydrophysical approach to quantitative morphology. Bulletin of the Geological Society of America, 88: 1177-1182.
- Jacobsen, D., Schultz, R. and Encalada, A., 1997. Structure and diversity of stream invertebrate assemblages: the influence of temperature with altitude and latitude. Freshwater Biology, 38: 247-261.
- Lamouroux, N., Poff, N.L. and Angermeier, P.L., 2002. Intercontinental convergence of stream fish community traits along geomorphic and hydraulic gradients. Ecology, 83(7): 1792-1807.
- Legendre, P. and Legendre, L., 1998. Numerical Ecology. Elsevier, Amsterdam, Netherlands, 853 pp.
- Maidment, D., 2002. Arc Hydro. GIS for Water Resources. ESRI Press, Redlands, California.
- Poff, N.L., 1996. A hydrogeography of unregulated streams in the United States and an examination of scale-dependence in some hydrological descriptors. Freshwater Biology, 36(1): 71-91.
- Poff, N.L., 1997. Landscape filters and species traits: towards mechanistic understanding and prediction in stream ecology. Journal of the North American Benthological Society, 16(2): 391-409.
- R Development Core Team, 2008. R: A languaje and environment for statistical computing. In: R.F.f.S. Computing (Editor), Vienna, Austria.
- Snelder, T. and Ferreol, M., 2008. Environmental Classification Tutorial in *R*, Lyon, France.
- Snelder, T.H., Dey, K.L. and Leathwick, J.R., 2007. A procedure for making optimal selection of input variables for multivariate environmental classifications. Conservation Biology, 21(2): 365-375.
- Sokal, R.R. and Rohlf, F.J., 1995. Biometry: The principles and practice of statistics in biological research. W.H. Freeman and Company, New York, USA, 859 pp.
- Thornthwaite, C.W., 1948. An approach toward a rational classification of climate . Geographical Review 38: 55-94.
- Webb, B.W. and Nobilis, F., 1997. Long-term perspective on the nature of the air-water temperature relationship: A case study. Hydrological Processes, 11(2): 137-147.
- Zar, J.H., 1984. Biostatistical analysis. Prentice Hall, Englewwod, New Jersey, USA, 718 pp.

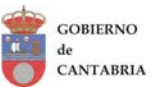